## УДК 621.74.045

## **В.Ф. СОРОКИН**

## *ГП «Институт машин и систем», Украина*

# **ГЕОМЕТРИЧЕСКАЯ МОДЕЛЬ ПЕРА ЛОПАТКИ ДЛЯ ПРОЕКТИРОВАНИЯ ФОРМООБРАЗУЮЩЕЙ ОСНАСТКИ**

Разработана геометрическая модель пера лопатки, основанная на представлении профиля множеством вписанных в него окружностей. Математическая модель, заданная уравнением огибающей однопараметрического семейства окружностей, обеспечивает сокращение трудоемкости и сроков автоматизированного проектирования штампов, пресс-форм и другой формообразующей оснастки.

**компьютеризация жизненного цикла изделий, техническая подготовка производства, автоматизация проектирования, аналитический эталон, пресс-форма, штамп, эквидистанта, огибающая**

#### **Введение**

В связи с ростом конкуренции на рынке авиационной техники, всегда актуальна проблема снижения трудоемкости и сроков создания газотурбинных двигателей. Одним из путей решения этой проблемы является совершенствование технической подготовки производства и компьютеризация всех стадий жизненного цикла изделий [1].

Лопатки – это самые массовые и ответственные детали газотурбинного двигателя. Заготовки лопаток турбины получают литьем по выплавляемым моделям, а заготовки лопаток компрессора – точной объемной штамповкой. Наиболее длительным и трудоемким этапом технологической подготовки производства лопаток является создание пресс-форм для литья и штампов для точной штамповки.

В работах [2 – 4] представлен обобщенный метод проектирования и изготовления различных типов формообразующей оснастки для производства лопаток, основанный на применении современных инженерных компьютерных средств, систем геометрического моделирования и оборудования с ЧПУ.

Развитие метода связано с его наполнением специализированным математическим обеспечением. Поэтому **целью** данной статьи является разработка

математической модели геометрии профиля пера лопатки, позволяющей автоматизировать и упростить процесс преобразования геометрической модели лопатки в геометрическую модель оснастки.

## **Результаты исследований**

В настоящее время в конструкторской документации, поступающей в производство, используется табличная форма представления геометрической информации о сложнофасонных поверхностях. Геометрия пера лопатки задается множеством сечений перпендикулярных оси OZ (рис. 1, а).

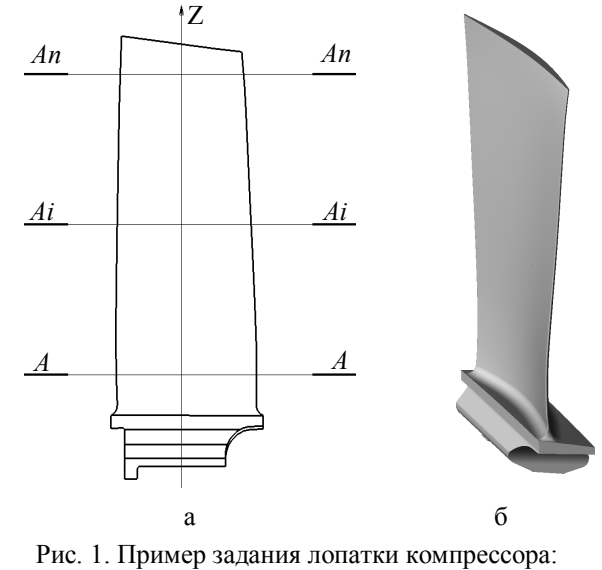

а – эскиз; б – аналитический эталон

Профиль каждого сечения описывается таблицей координат точек, принадлежащих поверхностям "спинки" или "корыта" и параметров входной  $(X_1 Y_1 R_1)$ и выходной  $(X, Y, R)$  кромок (табл. 1, рис. 2).

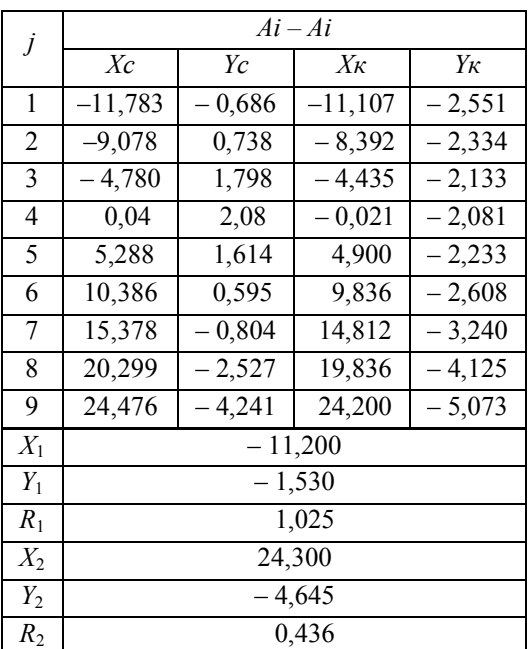

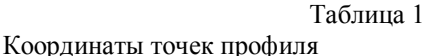

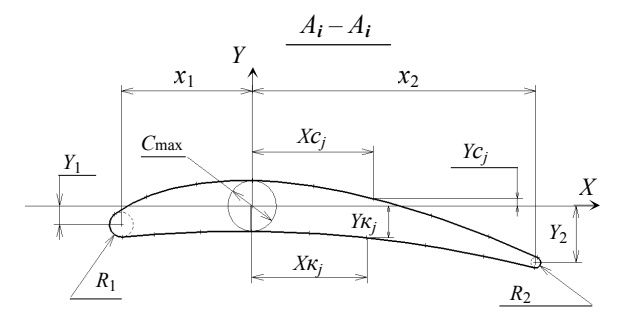

Рис. 2. Схема координатно-точечного задания профиля пера лопатки

Таблицы содержат также значения других параметров пера: максимальной толщины профиля  $(C_{max})$ , угла закрутки  $(\alpha)$ , хорды профиля  $(L)$ , толщины входной и выходной кромок  $(C_1 \times C_2)$  на некотором расстоянии от кромок и др. Однако эти параметры в данной работе не рассматриваются, так как нужны не для построения профиля лопатки, а для его контроля, и всегда могут быть рассчитаны по существующей геометрической модели.

Раньше таблица координат точек использовалась для графического построения увеличенных профилей сечений лопаток и оснастки (плазово-шаблонный метод) или для математического моделирования профилей с помощью ЭВМ путем интерполяции множества точек классическими полиномами или сплайн-функциями (расчетно-графический метод).

В современном машиноориентированном производстве по таблице координат точек создается методами сплайновой геометрии аналитический эталон лопатки (рис. 1, б).

Математическая модель, основанная на представлении реальных формообразующих поверхностей геометрического объекта, имеет несомненный приоритет для использования в качестве эталона при передаче информации от конструкторского замысла к материальному воплощению изделия. Преимущества такой геометрической модели в наглядности, в простоте получения сечений, разрезов и вычисления различных геометрических характеристик, в возможности прямого использования в системах ЧПУ, контрольно-измерительных машинах, установках быстрого прототипирования и др.

Недостатки этой геометрической модели проявляются при проектировании формообразующей технологической оснастки. Например, при построении эквидистантной поверхности (равномерный припуск) приходится сначала получать "облако точек", а затем снова аппроксимировать эти точки методами сплайновой геометрии. Также громоздки алгоритмы получения пропорционального припуска и раскрытия пера лопатки, в которых используется информация о толщине пера в произвольной точке.

Для решения подобных задач нами предлагается геометрическая модель, основанная на представлении профиля пера лопатки множеством вписанных в него окружностей (табл. 2, рис. 3).

Представим, что центр вписанных в профиль лопатки окружностей находится на непрерывно дифференцируемой кривой  $y_u = C(x)$ , а радиус изменяется по закону  $R = R(x)$ . Тогда две эти функции являются геометрической моделью профиля пера лопатки в произвольном сечении  $A_i - A_i$ , а реальный профиль описывается уравнением кривой, огибающей семейство окружностей.

Таблина 2

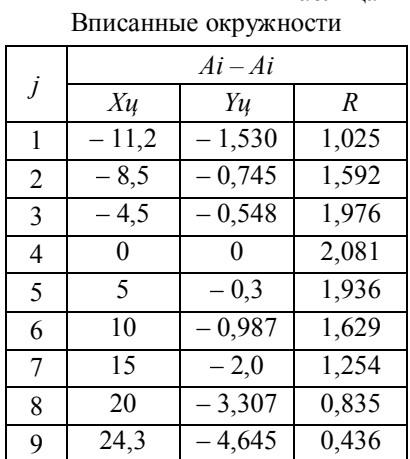

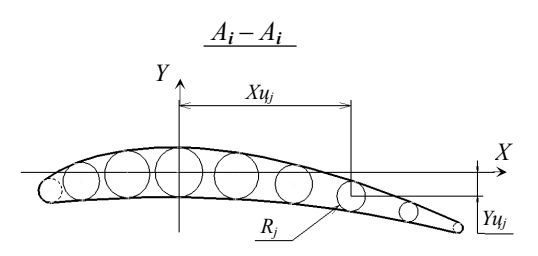

Рис. 3. Схема задания профиля пера лопатки вписанными окружностями

Геометрическая модель эквидистантного профиля будет иметь вид:  $y_u = C(x)$ ;  $R = R(x) + \delta$ , где  $\delta$  – величина эквидистанты.

Геометрическая модель профиля с пропорциональным припуском будет иметь вид:  $y_u = C(x)$ ;  $R = \kappa \cdot R(x)$ , где  $\kappa > 0$  - коэффициент пропорциональности.

Указанные преобразования модели можно выполнять многократно в любом порядке.

При технологической подготовке производства часто требуется раскрыть профиль лопатки, т.е. обеспечить технологический зазор между профилем "спинки" и "корыта". Это необходимо для непересечения фрез при двустороннем фрезеровании, верхнего и нижнего штампов при точной штамповке, вальцев при холодном вальцевании и др.

Удобен и прост принцип раскрытия, показанный на рис. 4. когда раскрывающая кривая - это огибаю-

щая семейства окружностей, центр которых расположен на средней линии пера лопатки, а радиус плавно уменьшается от значений  $R_1$  или  $R_2$  до  $d/2$ .

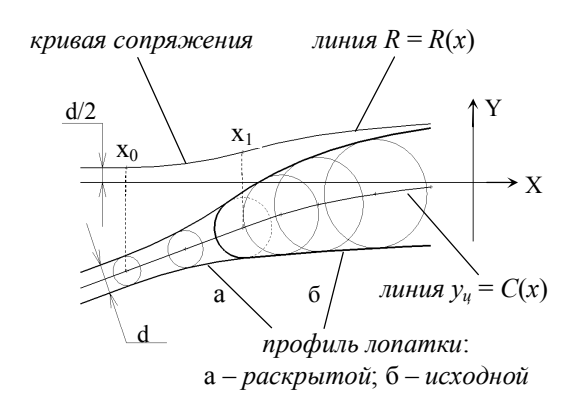

Рис. 4. Схема раскрытия пера лопатки

Для пояснения алгоритма получения раскрывающей кривой рассмотрим график функции  $R<sub>p</sub>(x)$ , который можно разделить на три участка: при  $x > x_1$  функция радиусов  $R(x)$ ; при  $x < x_0$  – прямая линия  $R = d/2$ ; при  $x_0 < x < x_1$  – кривая сопряжения.

Определим теперь уравнение кривой, огибающей семейство окружностей. Как известно, существует несколько способов аналитического задания кривых: явный –  $y = f(x)$ ; неявный –  $F(x, y) = 0$ ; параметрический –  $x = x(t)$ ,  $y = y(t)$ .

Обозначим буквой *t* координату *x* центра произвольной окружности семейства. Тогда уравнение окружности семейства будет иметь вид:

$$
F(x, y, t) = [y - C(t)]^{2} + (x - t)^{2} - [R(t)]^{2} = 0.
$$
 (1)

Уравнение огибающей однопараметрического семейства окружностей можно получить, исключив параметр *t* из системы уравнений:

$$
F(x, y, t) = 0; \qquad \frac{\partial F(x, y, t)}{\partial t} = 0
$$

Продифференцировав (1) по *t*, получим:

$$
[y - C(t)]^{2} + (x - t)^{2} - [R(t)]^{2} = 0;
$$
  
\n
$$
[y - C(t)] \cdot \frac{dC(t)}{dt} + (x - t) - [R(t)] \cdot \frac{dR(t)}{dt} = 0.
$$
 (2)

Из первого уравнения системы (2) находим

$$
y = C(t) \pm \sqrt{[R(t)]^2 - (x - t)^2}
$$
 (3)

Подставив (3) во второе уравнение (2), получим:

$$
\pm \frac{dC(t)}{dt} \cdot \sqrt{[R(t)]^2 - (x-t)^2} + (x-t) - R(t) \cdot \frac{dR(t)}{dt} = 0.
$$

Решая это уравнение относительно х, получим параметрическое уравнение огибающей семейства окружностей:

$$
x = x(t) = t - \frac{R(t)}{1 + [C'(t)]^2} \cdot \{R'(t) \pm C'(t) \cdot D\};
$$
  
\n
$$
y = y(t) = C(t) \pm \sqrt{[R(t)]^2 - (x - t)^2},
$$
  
\n
$$
D = \sqrt{1 + [C'(t)]^2 - [R'(t)]^2};
$$

где

$$
R'(t) = \frac{dR(t)}{dt}; \quad C'(t) = \frac{dC(t)}{dt}.
$$

Знак + перед квадратным корнем используется для верхней огибающей ("спинки"), а знак " - " для нижней огибающей ("корыта").

## Заключение

Представленная геометрическая модель используется во внедренной в ОАО «Мотор Сич» САПР АСТПП «Лопатка» и обеспечивает решение множества задач, возникающих при синтезе профилей технологической оснастки, в произвольном порядке без промежуточной интерполяции (рис. 5).

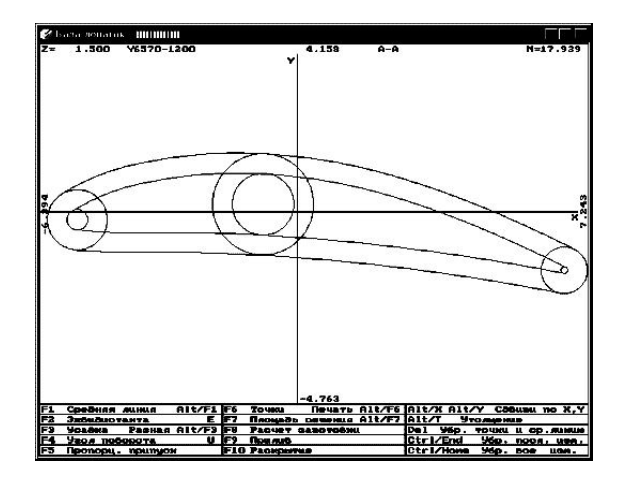

Рис. 5. Пример работы подсистемы «Оснастка»

В подсистеме "Оснастка" осуществляется автоматизированное проектирование: штампов для точной штамповки лопаток; оснастки для холодного вальцевания; модельных и стержневых пресс-форм для точного литья по выплавляемым моделям; шаблонов для контроля пера и полок; мастер-моделей, ложементов, копиров и др.

Таким образом, можно сделать вывод, что математическая модель пера лопатки, заданная уравнением огибающей семейства вписанных в профиль окружностей, обеспечивает сокращение трудоемкости и сроков автоматизированного проектирования штампов, пресс-форм и другой формообразующей оснастки для производства лопаток.

## Литература

1. Информационные технологии в наукоемком машиностроении: Компьютерное обеспечение индустриального бизнеса / Под общ. ред. А. Г. Братухина. - К.: Техніка, 2001. - 728 с.

2. Проектирование и изготовление штампов для точной штамповки лопаток на базе CAD/CAM/CAE Euclid и CAПР/ACTПП "Лопатка" / В.А. Богуслаев, В.Ф. Сорокин и др. // Открытые информационные и компьютерные интегрированные технологи. - Х.: ГАКУ "ХАИ". – 1998. – Вып. 1. – С. 78 – 83.

3. Липский Е.Р., Сорокин В.Ф. Прогрессивные способы проектирования и изготовления прессформ для выплавляемых моделей лопаток турбин // Открытые информационные и компьютерные интегрированные технологи. - Х.: НАКУ "ХАИ". - $2002. - B$ ып. 14. - С. 15 - 24.

4. Сорокин В.Ф., Головатый А.Я. Проектирование и изготовление стержневых пресс-форм для охлаждаемых лопаток турбины методом аналитических эталонов // Открытые информационные и компьютерные интегрированные технологии. - Х.: НА-КУ «ХАИ». - 2003. - Вып. 16. - С. 50 - 58.

5. Сорокин В.Ф. Компьютерная технология подготовки производства лопаток авиационных двигателей // Открытые информационные и компьютерные интегрированные технологии. - Х.: НАКУ «ХАИ». - 2003. - Вып. 17. - С. 57 - 63.

#### Поступила в редакцию 28.05.2005

Рецензент: д-р техн. наук, проф. А.И. Долматов, Национальный аэрокосмический университет им. Н.Е. Жуковского «ХАИ», Харьков.